#### Grand Computer Club, Sun City Grand, Arizona

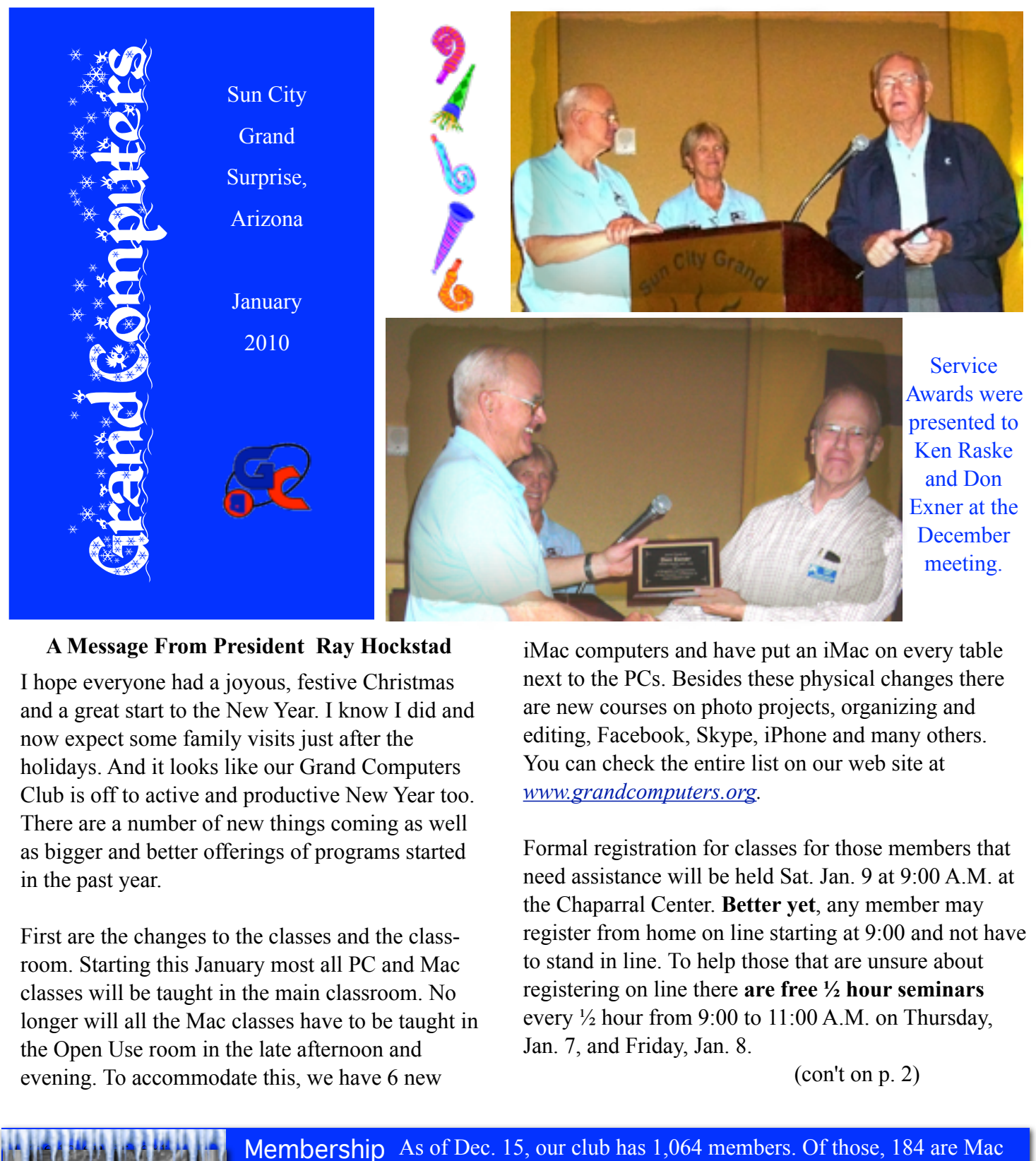

## **A Message From President Ray Hockstad**

I hope everyone had a joyous, festive Christmas and a great start to the New Year. I know I did and now expect some family visits just after the holidays. And it looks like our Grand Computers Club is off to active and productive New Year too. There are a number of new things coming as well as bigger and better offerings of programs started in the past year.

First are the changes to the classes and the classroom. Starting this January most all PC and Mac classes will be taught in the main classroom. No longer will all the Mac classes have to be taught in the Open Use room in the late afternoon and evening. To accommodate this, we have 6 new

iMac computers and have put an iMac on every table next to the PCs. Besides these physical changes there are new courses on photo projects, organizing and editing, Facebook, Skype, iPhone and many others. You can check the entire list on our web site at *[www.grandcomputers.org.](http://www.grandcomputers.org)* 

Formal registration for classes for those members that need assistance will be held Sat. Jan. 9 at 9:00 A.M. at the Chaparral Center. **Better yet**, any member may register from home on line starting at 9:00 and not have to stand in line. To help those that are unsure about registering on line there **are free ½ hour seminars** every  $\frac{1}{2}$  hour from 9:00 to 11:00 A.M. on Thursday, Jan. 7, and Friday, Jan. 8.

(con't on p. 2)

**Membership** Update **January** 2010

As of Dec. 15, our club has 1,064 members. Of those, 184 are Mac users. Please be reminded that your CAM number drives your entry to the Club. If you have moved since you were here last season, you will need to leave a note in the Club room so that I can change your number in the system. If you wish to set up a free e-mail address, I'll be happy to help you with that. To all our members … have a very Happy Holiday season and a happy, healthy and prosperous New Year!

*A Message From President Ray Hockstad (con't)*

Do not forget our new Coffee Chats held the second Thursday of each month at 8:30 A.M. in the Hopi Room, Chaparral Center. Every resident of Sun City Grand is welcome to these talks. This January's main topic is Windows 7 and should one upgrade from XP or Vista.

One other entirely new educational item we are starting on a trial basis is RealFlight. This is a model airplane flight control simulator for model plane enthusiasts to practice flying their planes before trying the real thing. There will be further information and seminars about this, watch for future announcements.

> Grand Computer Club Monthly Meeting Wednesday, January 6 at 1:00 PM In the Agua Fria Room Topic: What to Expect by Jamie Link Smart Computing Magazine

Meet Gale McCall New Secretary of the Computer Club

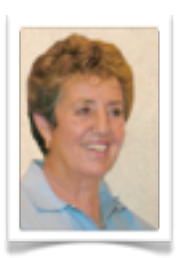

Gale spent her early years in Casablanca, Morocco, where she attended a French school. When the revolution came and Morocco became independent from France, the family left Casablanca, and moved to Queens, New York. Gale attended Hunter College High School

in Manhattan taking three subways each way to and from school. Her Bachelor's degree in French and English was earned at earned at the State University at Albany. It was while teaching in Albany that Gale met and married Art McCall.

Syracuse University is where Gale earned a Master's degree and had completed 3/4th of a Doctorate

#### *Gale McCall (con't)*

degree when the doctoral program was eliminated. For 33 years Gale taught French and Latin, mostly to Juniors and Seniors and found it very enjoyable. She retired a year after Art did, and in 1999 they bought their home here in SCG.

Gale and Art were volunteer paramedics for Baldwinsville, NY Volunteer Ambulance Corps for 12 years and had some sad and humorous situations. Also to help supplement teachers' pay and get a son through Cornell University and a daughter through Elmira College, the McCalls worked as Communications Officers for the Baldwinsville Police Department for 25 years and saw an interesting part of their town. Gale was active in the Episcopal Church, worked with underprivileged families to get them help during the holidays and beyond if needed, and was treasurer for son, Charlie's, Boy Scout troop.

Here in SCG, Gale participates in the Photography Club, the Stained Glass Club, and the Computer Club. She and Art are in the Phoenix Roadrunners MG-TD Club. (They have a 1953 MG-TD here and a 1952 TD back home in Baldwinsville). Both are avid geo-cachers, and a few times a week you can find Gale at the gym working to keep her new knee in good shape for all that walking. Gale is active at All Saints of the Desert, and is a member of the Love Bears group which makes Teddy bears for children who are ill. An active member of the Language club, Gale was president for 3 or 4 years and now takes two classes of Spanish. The McCall's son lives in Northern Spain and his wife is Spanish, so learning the language is a major priority for them. Gale started a Mystery Book Club about 8 years ago and she says that is a lot of fun. She is also a member of the Red Rock Ladies group. On Sunday afternoons Gale finds time to tutor in Latin.

Gale serves as an assistant to Joyce Kloncz, Facilitator of the Mac SIG. This year she has taken on the job of secretary of the Computer Club.

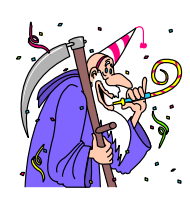

# Meet John Nuerenberg New Director of Education

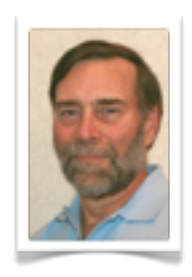

John Nuerenberg was born and raised in Detroit. He attended Grand Rapids Junior College and The University of Michigan. He joined the Army after four years of schooling to play in US Army bands. Following his Army experience, he completed his Bachelor's and Master's degrees

at Central Michigan University in music theory and composition.

His first job out of college was working as a school representative and part owner at a music store in Grand Rapids, Michigan, where he remained for nine years until he accepted a position with Yamaha Band & Orchestral Instruments. He was afforded the opportunity of having three careers at Yamaha over his 22 years of employment with them: marketing, sales, and information technology.

John came to Phoenix where he was able to obtain a job as IT manager for Archicon, an architectural firm. He retired on May 1, 2009.

His wife, Sally, and he have two married daughters living in the State of Washington, one of which is the mother of their first granddaughter.

Many activities are keeping John busy in his retirement, including volunteering at the Phoenix Desert Botanical Garden, the Surprise Public Library, and the Arizona ACLU. He and his wife are volunteering at St. Mary's Food Bank. He is also involved with The University of Michigan Alumni Club of Greater Phoenix.

Locally, he is playing in a couple bands and continues to practice his tuba. He is a member of Grand Photos, Grand Democrats, and the Grand Hikers as well as Grand Computers. He enjoys teaching computer classes at Sun City Grand.

## Same Face in a New Place

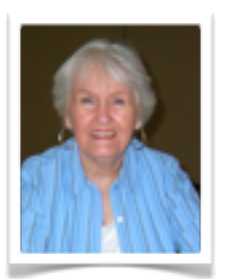

The smiling face that greets us as we enter the room for the Grand Computer Club monthly meeting is that of Ginger Haack. If you have visited the club room often you might recognize her, as Ginger is a regular volunteer monitor. Ginger volunteered for the position of Greeter when Jane

Baum, who for several years had so aptly performed the job, retired. When you enter the room for the next meeting and Ginger smiles and hands you a ticket, smile back, and say, "Hi, Ginger!"

**PS: The Jan. 6th meeting will be held in the Agua Fria room of the Cimarron Center.**

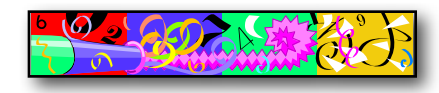

New Facilitator for Compose Yourself SIG

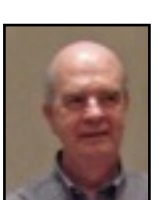

Jim Hale, who has for several years served competently as the Facilitator for the Compose Yourself SIG is stepping down from that post. The new Facilitator will be Bob Heskin. Like Jim, Bob was a charter

Jim Hale

member of the Compose Yourself SIG. Both have taken an ASU

class in memoir writing. Jim is confident that Bob will do a great job. So we thank Jim for his years of service, and welcome Bob as the new Facilitator of the Compose Yourself SIG.

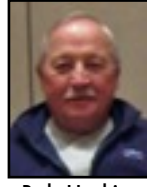

Bob Heskin

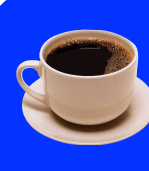

**The next Coffee Chat will be held January 14 from 8:30-10:00 in the Hopi room.** All Sun City Grand residents are welcome. The topic:

Should you upgrade from Vista or XP? What makes Windows 7 better? Find answers in, simple non-geek-speak terms that are easy to understand. Coffee and rolls will be served.

### *Winter/Spring Registration for Computer Classes By Department of Education*

Winter/Spring 2010 classes at the Grand Computers Club are now available for viewing online. Registration both online or at the Chaparral Center, will begin at 9:00 A.M. on Saturday, January 9. Recently added NEW courses include several regarding Adobe 7.0 (photo organizing, editing, and project creating), a generic email management course, Facebook, Seminar on the differences between XP, Vista and Windows 7, Skype, Website development, iCal for Macs, iPhone for the Mac or PC, and e-Bay. In total, over 50 separate courses are offered for PCs and over 40 for Macs.

Residents can see descriptions for all courses offered by Grand Computers by logging onto the website [www.grandcomputers.org](http://www.grandcomputers.org) and selecting *Education*, followed by *Course Listing*.

Membership must be up-to-date for those registering for classes. *To become a member* of Grand Computers, on the above website, select *Member Application* and follow the directions from there. *Members renewing* their membership should click the Member Login button and log in, you will see a link that says, "Click here to renew using Pay Pal". Or you may renew at the Computer Room. The cost of a Membership is \$20, and memberships are effective through December 31, 2010.

Directions on how to register online for Winter/ Spring classes are available on the website, by selecting *Education* and then *Register Online*. To register in person, check in at the Chaparral Center, Apache Room, at 9 a.m. Saturday, January 9. We will also hold free  $1/2$  hour seminars every half hour from 9 to 11 a.m on Thursday, January 7, and Friday, January 8. Just drop in and learn how to 1.) renew your club membership; 2.) how to register for a class(es); and 3.) how to pay for anything through PayPal, the secure method of paying for products and services purchased online.

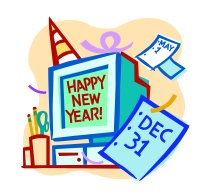

### *A Tip from the Webmaster:*

Both PC and Mac classes will meet in the classroom beginning with the Winter term. The class calendars have been changed to distinguish PC classes from Mac classes. PC classes are shown in a blue, normal font. Mac classes are shown in a red, italic font. Hover the mouse over or click on a class for more information about that class.

> Microsoft Office 2010 Beta By Loren Lundquist

Microsoft released the Beta or final test version of its new office suite for public download [\(www.microsoft.com/office/2010\)](http://www.microsoft.com/office/2010) and trial just before Christmas. Anyone can download a fully functional five program office suite (Word, Excel, PowerPoint, Outlook, and OneNote) to your computer for free. Office 2010 is scheduled to go on sale in April, 2010. The Beta download will continue to work until October 31, 2010 at which point it will stop working and will have to be replaced by a purchased version of Office 2010, (or you could revert to whatever edition you currently own). Office 2007 was a major change from Office 2003 and previous versions, changing from drop-down menus to ribbons. Office 2010 maintains the look and feel of the 2007 version and mainly adds capability. Thus, if you look at a ribbon from say Excel 2007 and compare it to the corresponding ribbon in Excel 2010 they are going to look the same except that the Excel 2010 ribbon might have an extra button or two. For example, there is a button to imbed a screen print in your spreadsheet.

I believe that you can draw two conclusions from this. First, if you were considering upgrading to Office 2007, I would recommend NOT buying 2007, but, rather, going directly to 2010. Download 2010 Beta and use it until next summer. Then decide whether to buy 2010 or to go back to whatever you have been using. Second, Grand Computers will be teaching classes this term for Word 2007, Excel 2007, and PowerPoint 2007. Those classes will be directly applicable to Word 2010, Excel 2010 and PowerPoint 2010. Learning how to do some basic task in say, Excel 2007 should be almost identical to doing that task in Excel 2010.

#### *Microsoft Office 2010 (con't)*

I said *almost* identical. What are some of the differences between 2007 and 2010? I mentioned that more capability has been added. Most of it is directed at large groups working concurrently on a single document—a situation not really applicable to most members of Grand Computers. Two things will be of interest. First, 2007 accesses file functions (such as save, save as, print) with the "office button" in the upper left corner, above the row of tabs that control the ribbons. In 2010 there is no "office button", those functions are accessed by a new tab labeled FILE. It is located on the far left of the row of ribbon control tabs and is a different color from them. The other change in 2010 is the ability in any of the office programs to add a new blank ribbon, name it, and then add any commands that you want to it. Microsoft thinks that most people will want to add the commands that they use all the time so that they can operate most of the time from their customized ribbon without having to switch back and forth between ribbons. The commands will still be in their normal place on the other ribbons but will be duplicated on the custom ribbon.

Let's end with a couple of procedural notes. When you download Office 2010 Beta, one of the early screens will have a long serial number. Print or copy it as you will need it after the install. As you finish the download and begin the install, you will be asked if you want to upgrade or add Beta to your computer. Upgrade means that you want the installer to remove all previous versions of Office and leave you with just Office 2010. Add means that the installer will leave older versions of Office as they are and add Office 2010. There is no problem with running multiple versions of Word, Excel, and PowerPoint. Outlook and OneNote however cannot co-exist with another version. If your computer has an earlier version of Outlook and you open Outlook 2010, Outlook 2010 will replace the earlier version. If you never open Outlook 2010, your earlier version will work fine. The same is true with OneNote.

# Call for Monitors

More volunteers to serve as monitors are needed. If you can spare a morning or afternoon e-mail Joyce Kloncz at [monitors@grandcomputers.org](mailto:monitors@grandcomputers.org)

# PERKS FOR CLUB VOLUNTEERS

**1. Able to enroll early to obtain the classes they desire.**

#### **Qualifications:**

- •Monitors who have served 3 times since last registration
- •Class assistants
- •Instructors
- •SIG facilitators
- Board Members
- **2. Attend the Volunteer Dinner in March (Free dinner & door prizes).**

## **Qualifications:**

- Monitors who have served 5 times in previous calendar year
- Class assistants for 3 classes in previous calendar year
- Class registration assistants who have worked 3 times at registration sessions
- Instructors
- SIG facilitators
- Board Members
- Past Presidents

**If you haven't volunteered as a monitor, class assistant, or instructor, we are looking for a few select people just like you to help us at Grand Computers. Please stop by our open use room and sign up. It is through our volunteers that we are able to keep the computer open use room open from 9 AM-3:30 PM Monday-Friday.**

The Volunteer Dinner will be held Friday, March 12th. Volunteers, please mark your calendar, and hold this date open.

Joe Scanlon

# Bits and Pieces:

## **Request for Laptops**

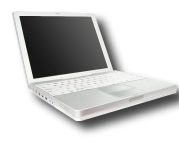

If Santa brought you a new computer, consider donating your old one for a tax deduction. Jim Geffre rebuilds them at his expense and then gives them to

students in the area for their personal use. To date he has rebuilt 8 and given them away, but many more students would like to have one. Jim received 4 computers in December that he is still working on. He would like the laptops to have windows XP on them. Please include the restore disks if you have them. The power cord is also very important to have with the laptop. Jim puts in new hard drives if needed, adds memory to at least 1GB, adds Word or Open Office and sets them up with Juno, 10 hours free for a dial up service. If your old laptop works or not PLEASE CONSIDER DONATING IT!!! You can contact Jim at 623-544-3394 or by email at [geffre1949@yahoo.com](mailto:geffre1949@yahoo.com) NOTE: Jim will accept Macs as well.

## **Or Did Santa Bring You an i-Phone?**

If you were high on the "Nice" list, maybe Santa dropped an iPhone or neat, new Blackberry in your stocking. Now your problem is what to do with your old cell phone. In the Computer Room is a pail labeled "Cell Phones." These are donated to be sent to men and women in the service, allowing them to keep in contact with their families. Make one of your New Year's resolutions to stop by the club room and drop off that old cell phone. Santa's starting his 2010 lists, you know!

Just A Reminder

Jan. 6 - Grand Computers General Meeting Jan. 8 -Volunteers Registration 4:30-5:00 PM Jan. 9 - General Registration 9:00 AM Jan. 13 - Classes begin Jan. 14 - Coffee Chat 8:30 AM

# *One More Thing:*

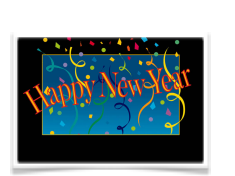

If printing your Holiday letter or your own Holiday Cards emptied several ink tanks in your printer and you now have a bag full of them, there is a spot for those in the club room as well. In the front of the open use room is another bucket

labeled "Empty Ink Tanks." The solution to your problem! If you carry out any of the three suggestions in this column, you will surely be on Santa's 2010 Nice list by month's end!

## Be a Contributor to "Bit and Pieces"

If you have items you would like to contribute to the Bits and Pieces column please send them to me at  $jshoobler@cov.net$ . They will be much appreciated.

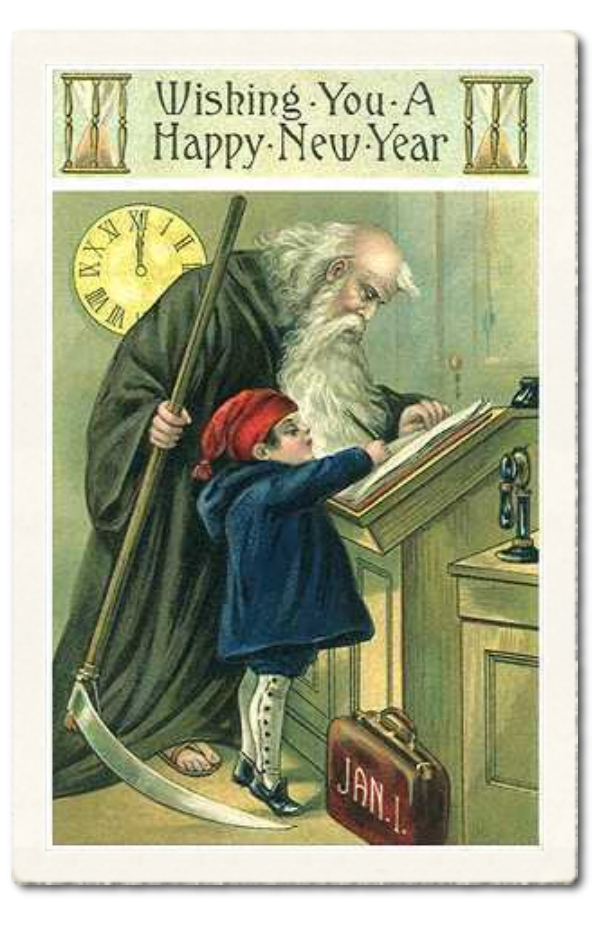

# *Special Interest Groups Information*

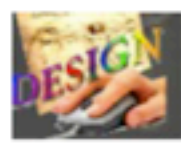

**Graphics SIG** Provides club members a forum for graphical software developments

Meetings: 2nd Thursday of every month Time: 2:30 PM

January14: topic Transferring Your Old VHS Tapes to CDs or DVDs

Place: Hopi Room, Chaparral Center Contact: Rita Skarbek, 748-8992 Graphics@grandcomputers.org

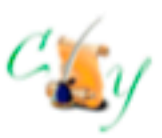

**Compose Yourself SIG** Provides club members a forum for writing about their family

Meetings: Third Monday of every month (Nov-May) Time: 1:00-3:00 PM January 18 : topic

**Memoir Writing** Place: Agua Fria Room, Cimarron Center Contact: Jim Hale, 546-9711 CY@grandcomputers.org

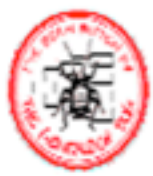

**Genealogy SIG** Provides club members a forum for genealogy the research of family history

Meetings: First Thursday of every month (Oct-May) Time: 3:30-5:00 PM

January 7: topic Military, Graves, Ship Records

Place: Computer Club Classroom, **Chaparral Center** Contact: Leon Chapman, 398-8900 Genealogy@grandcomputers.org

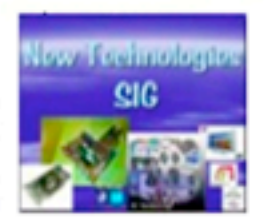

**New Technologies SIG** Provides club members a forum and experiences using the latest technologies

Meetings: Third Wednesday of every month (Oct-May, except November) Time: 4:00-6:00 PM January 20 : topic Favorite Tips, Tricks, and Tools Place: Computer Club Classroom. **Chaparral Center** Contact: Joe Parla NewTech@grandcomputers.org

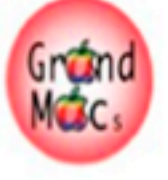

**GRAND MAC SIG** 

Provides club members a forum for Mac users and classes on the MAC computer

Meetings: Third Monday of every month (Oct-Apr) Time: 4:30 PM January 18: topic Avery Design Pro for Mac

Place: Pima Room, Chaparral Center  $Con$ tact: Joyce Kloncz, 215-2397 Mac@grandcomputers.org

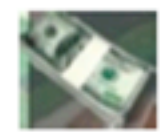

**Financial Education SIG** Provides club members a forum for investment education

Meetings: 2nd Friday of every month Time: 1:00 PM

January 22: topic **Personal Financial Planning** 

Place: Hopi Room, Chaparral Center Contact: David Korts, 217-2065 Investments@grandcomputers.org

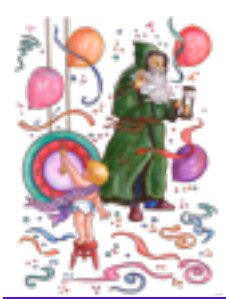

Print out this page and attach it to your 'fridge so you have it close at hand for reference as to what's going on with the computer club.

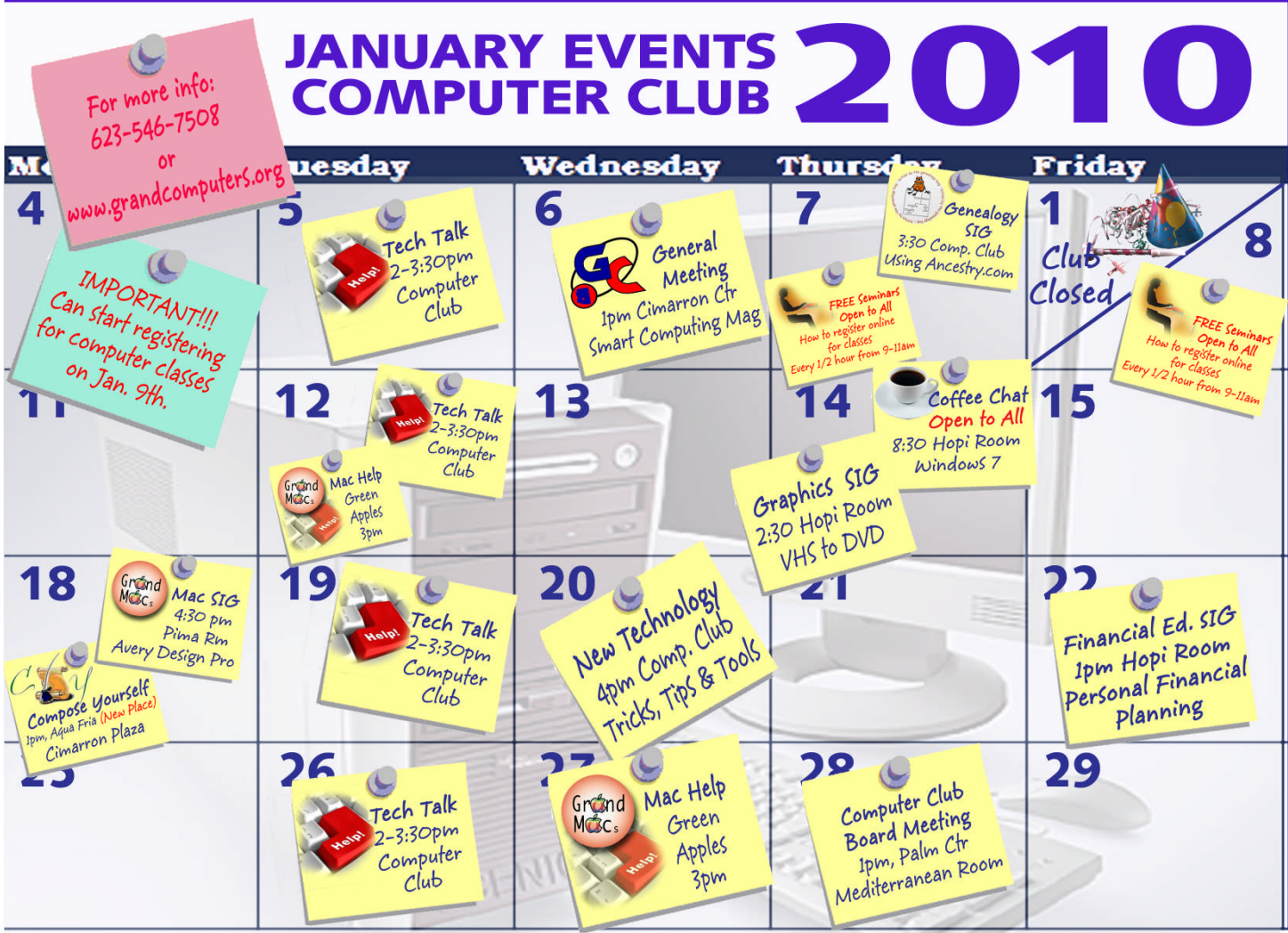

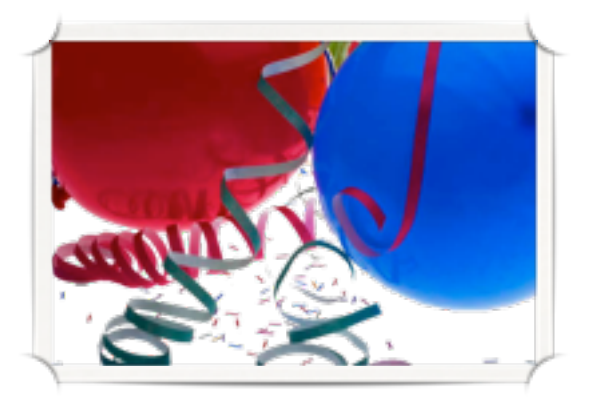

Happy New Year!